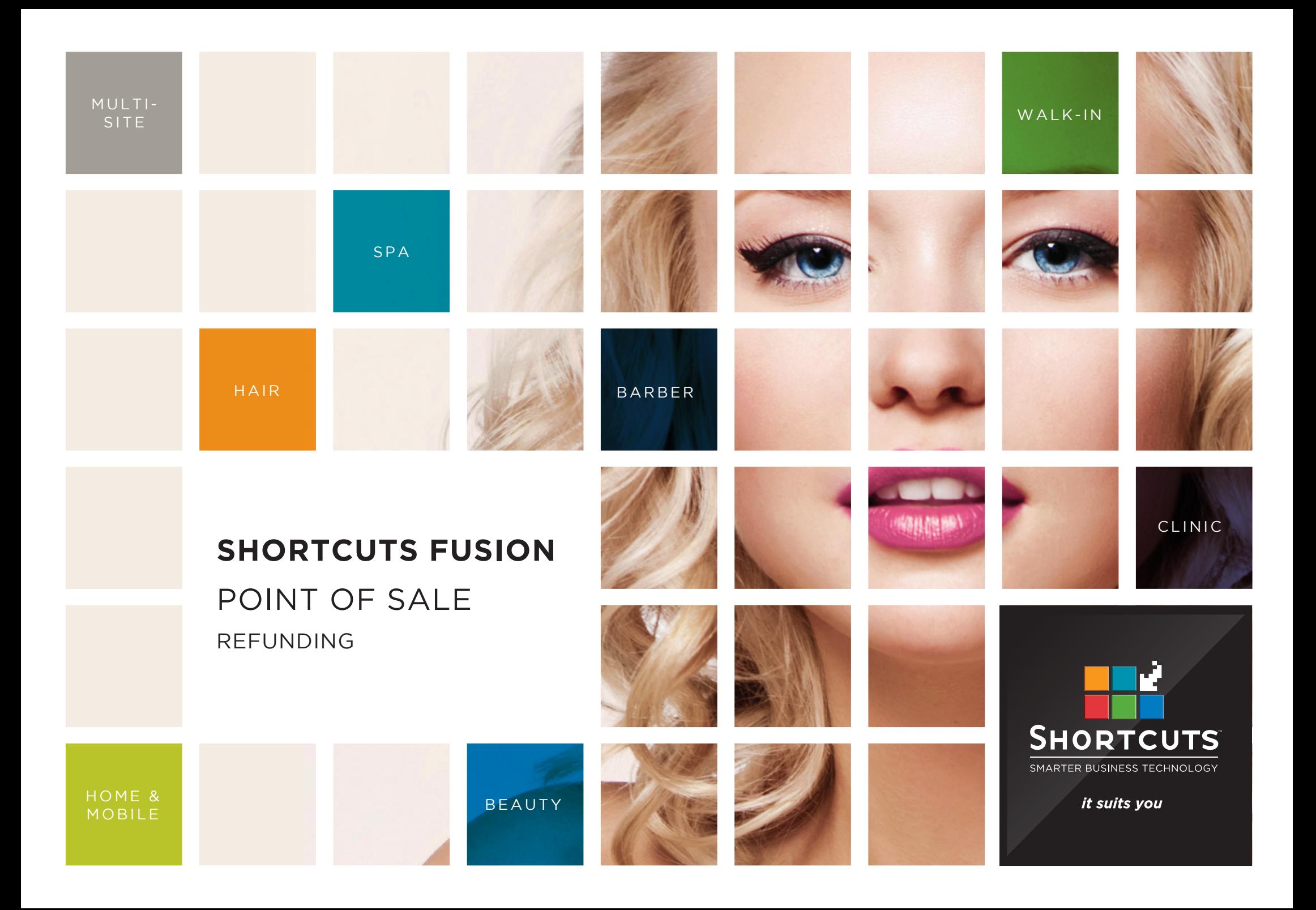

#### **Last updated 12 October 2016**

By Erin Lewis

Product: Shortcuts Fusion

Software version no: 8.0.16.1

Document version no: 1.0

Country: Australia

## **CONTENTS**

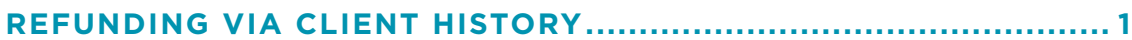

### **[PROCESSING A REFUND AND A NEW ITEM AT THE SAME TIME....](#page-6-0) 4**

**[REFUNDING VIA NEGATIVE LINE...................................................](#page-9-0) 7**

### **ABOUT THIS DOCUMENT**

Shortcuts makes it easy to process a refund for a client. The refunding feature ensures that all refunds are recorded in your transaction list, the client's history and product movement history.

If a client wants to purchase a new item in place of the refunded item, you can save time by processing both at the same time. You also have several options for returning the payment to the client. For example, you could offer a cash refund, or you could refund the money into the client's account as store credit.

When you are refunding a product, you can specify whether it will be returned to the shelf or discarded, ensuring that your product levels remain up to date.

# <span id="page-3-0"></span>REFUNDING VIA CLIENT HISTORY

**1** Click on the **main** menu.

**2** Click on the **clients** icon.

**3** Select the relevant client. Alternatively, if the client was a walk-in, you can select **#walkin** from the client list.

Click **history**.

**4**

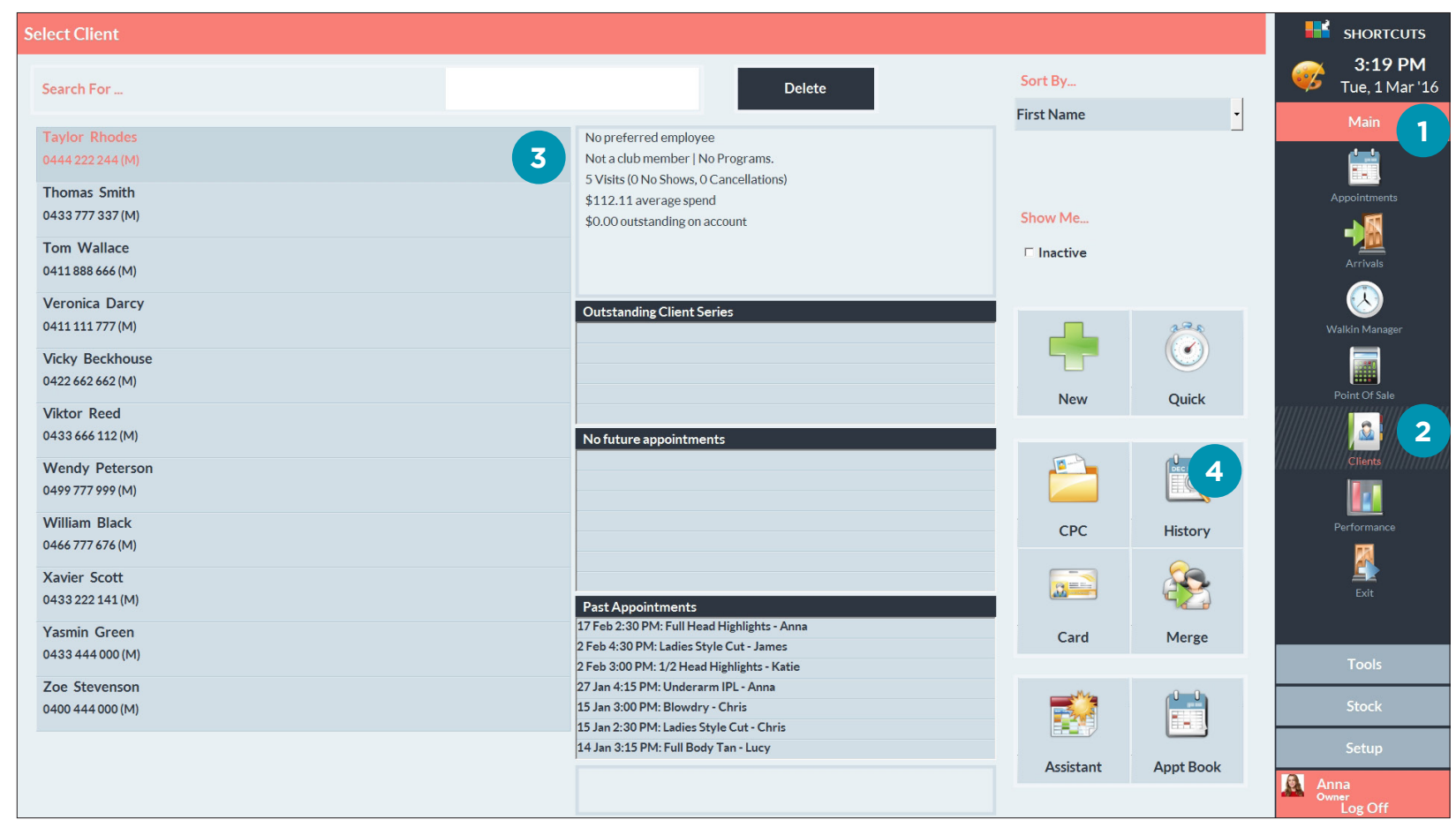

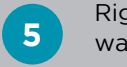

**5** Right click on the item you want to refund.

**6** Select **refund**.

**7** A message will appear<br> **7** telling you that the client has been transferred to the Point of Sale. Click **done**.

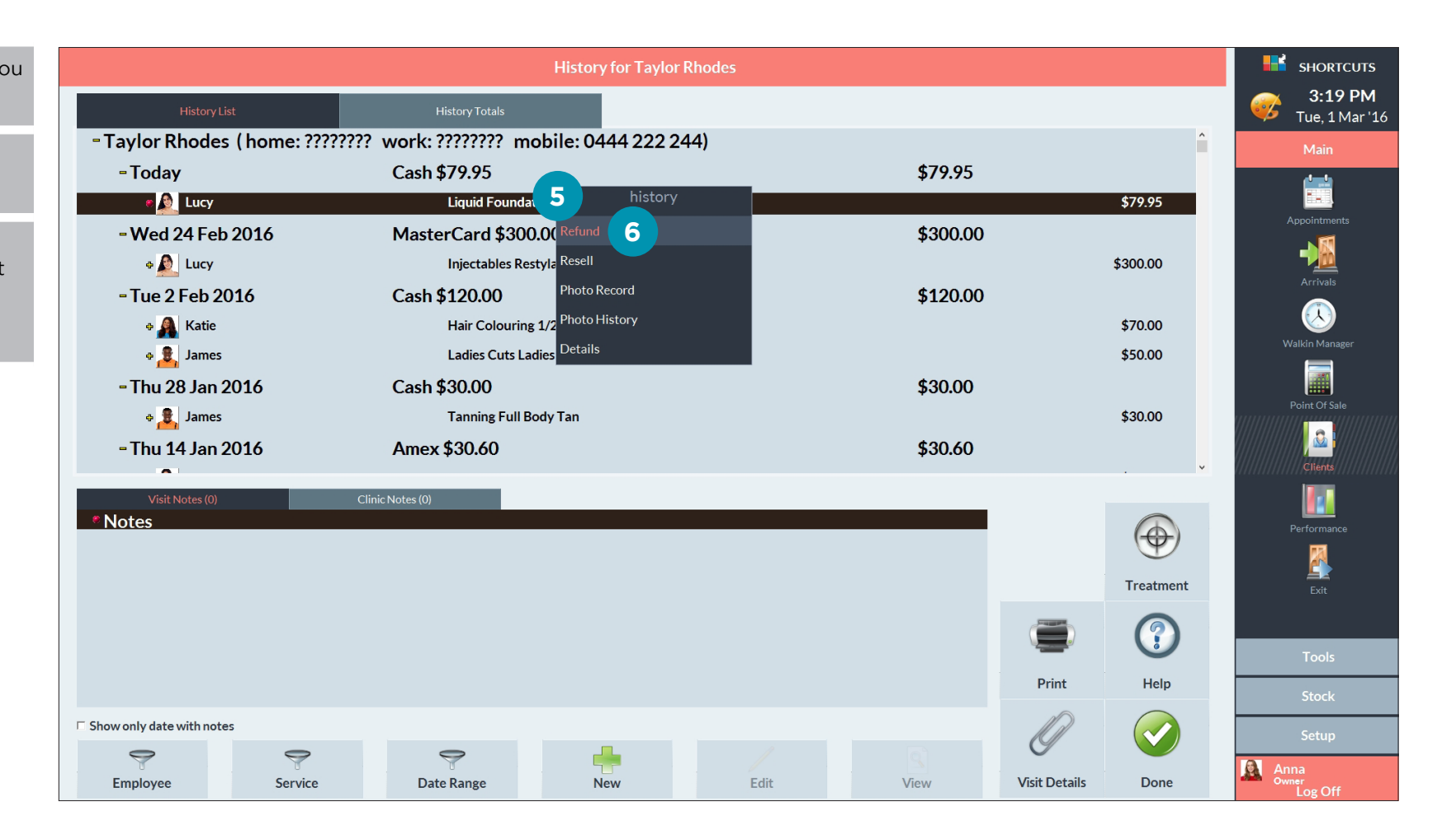

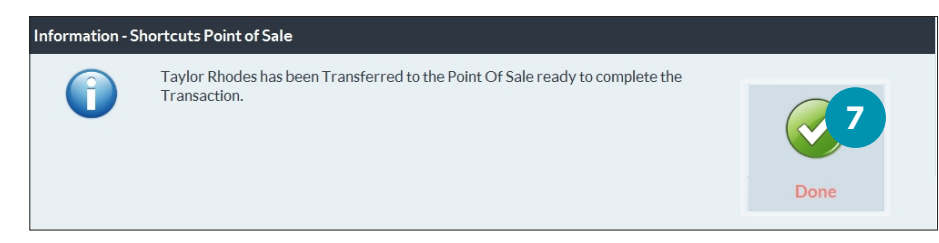

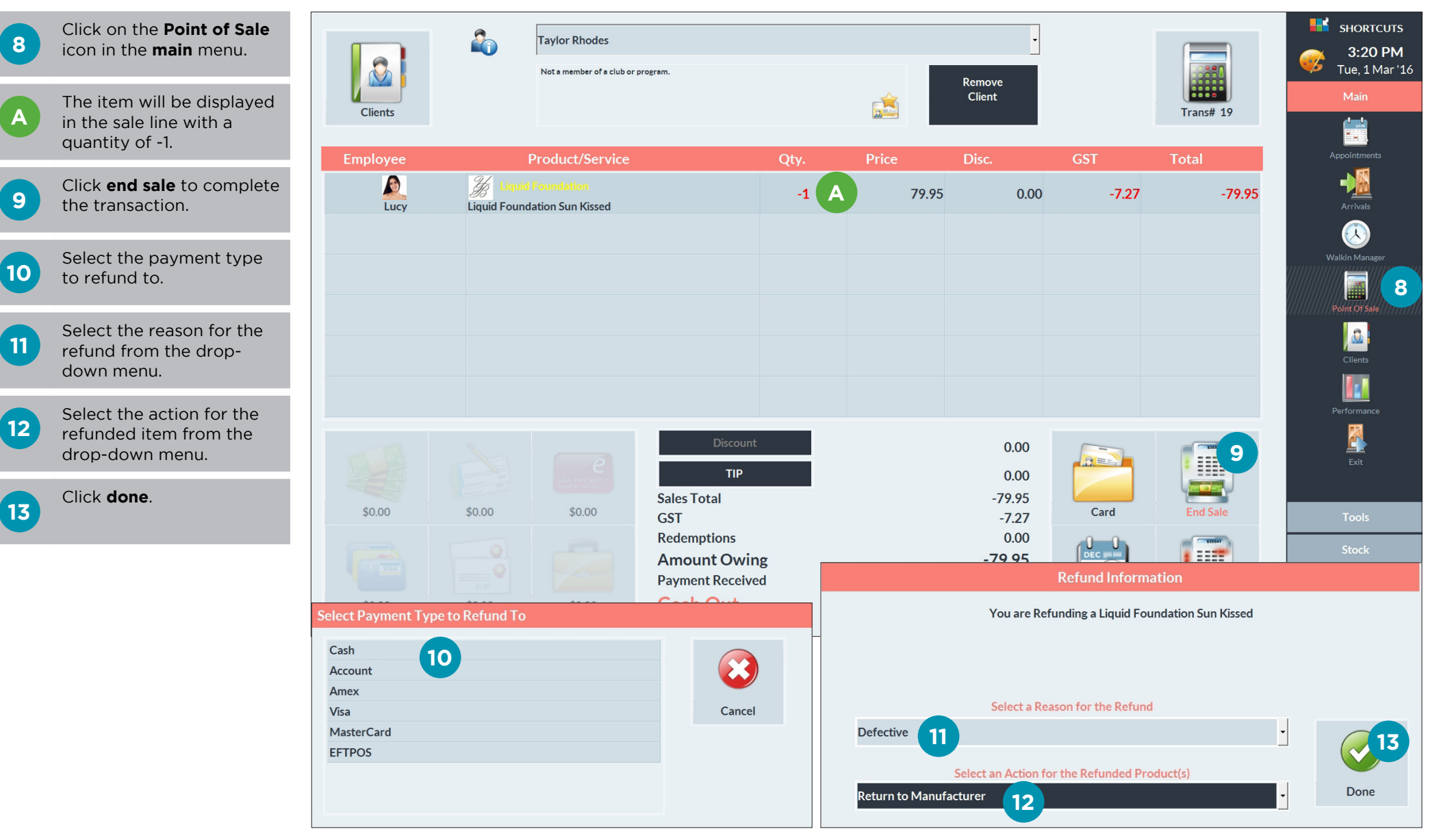

## <span id="page-6-0"></span>PROCESSING A REFUND AND A NEW ITEM AT THE SAME TIME

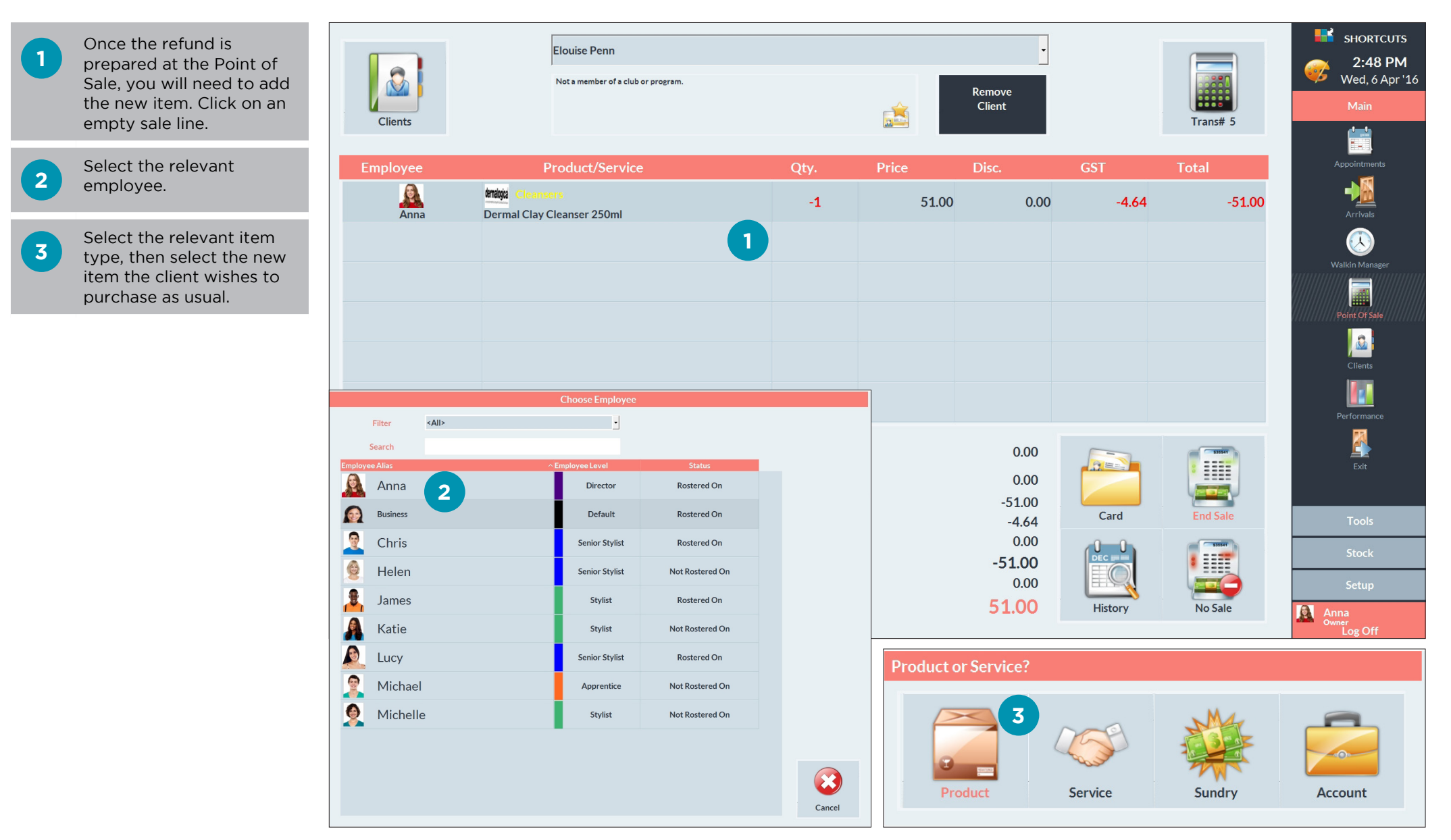

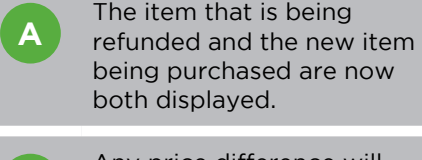

**B** Any price difference will be calculated.

**4** Process any outstanding<br> **4** balance (if the new item has a higher price than the refund item).

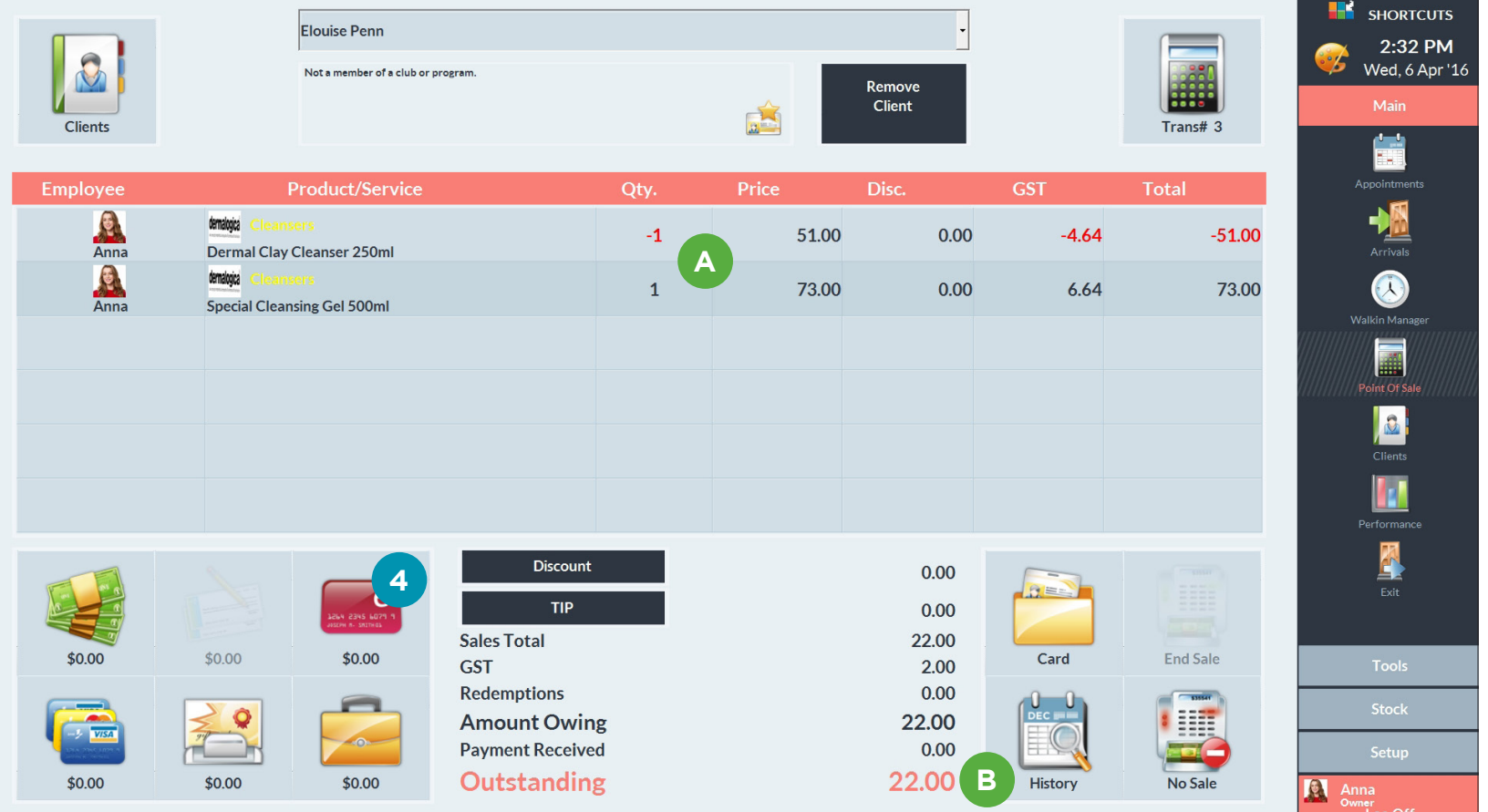

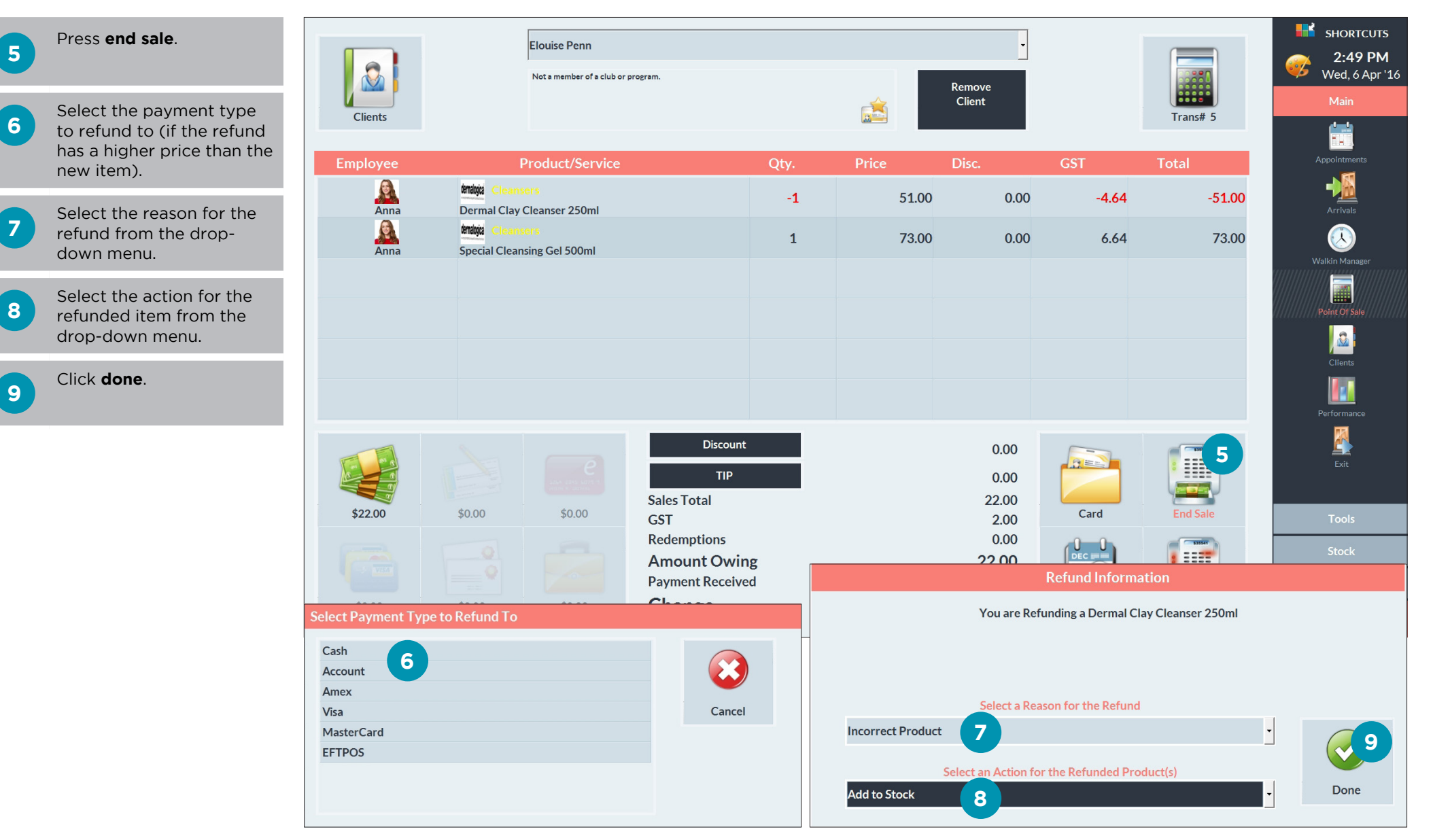

# <span id="page-9-0"></span>REFUNDING VIA NEGATIVE LINE

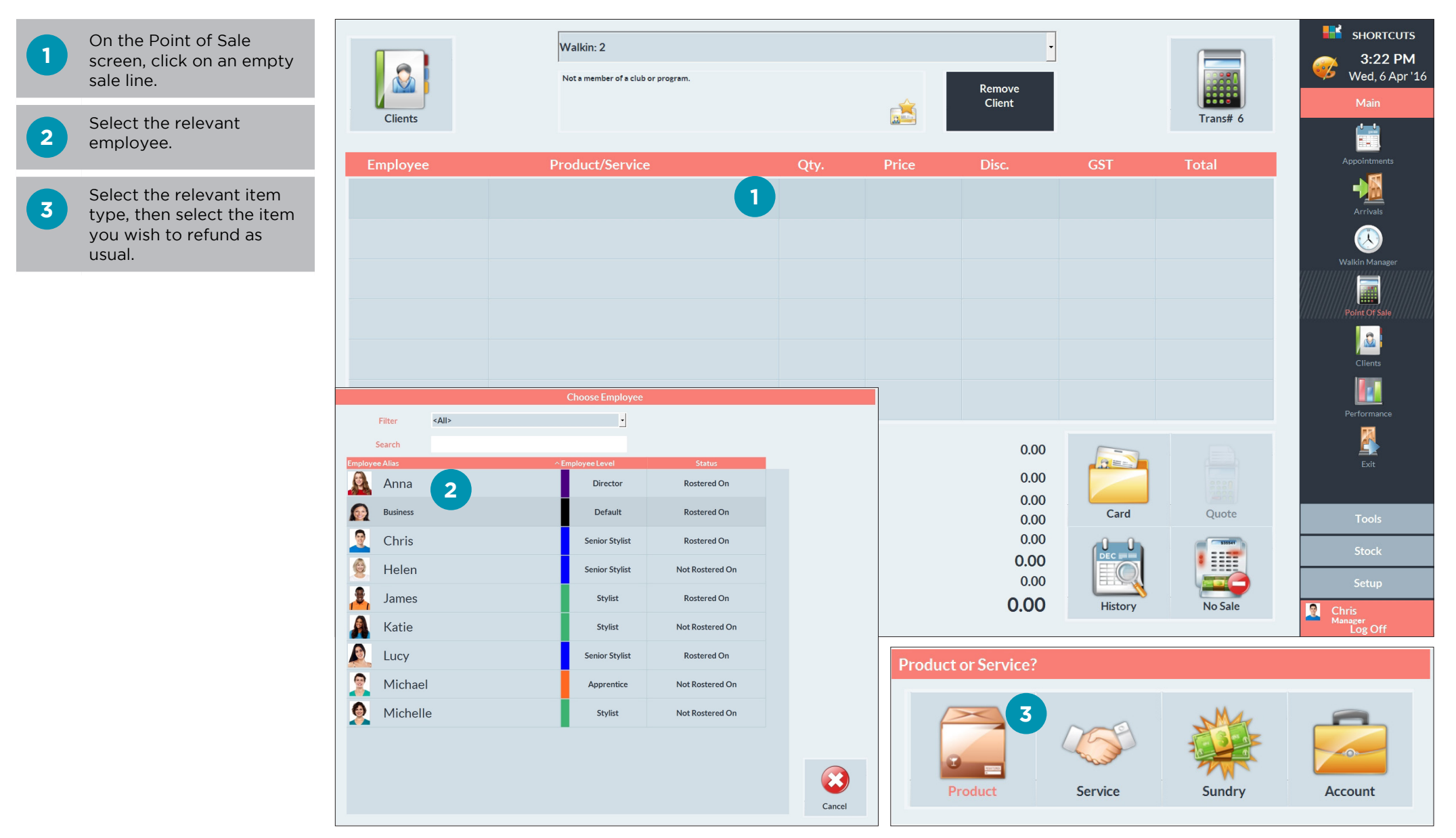

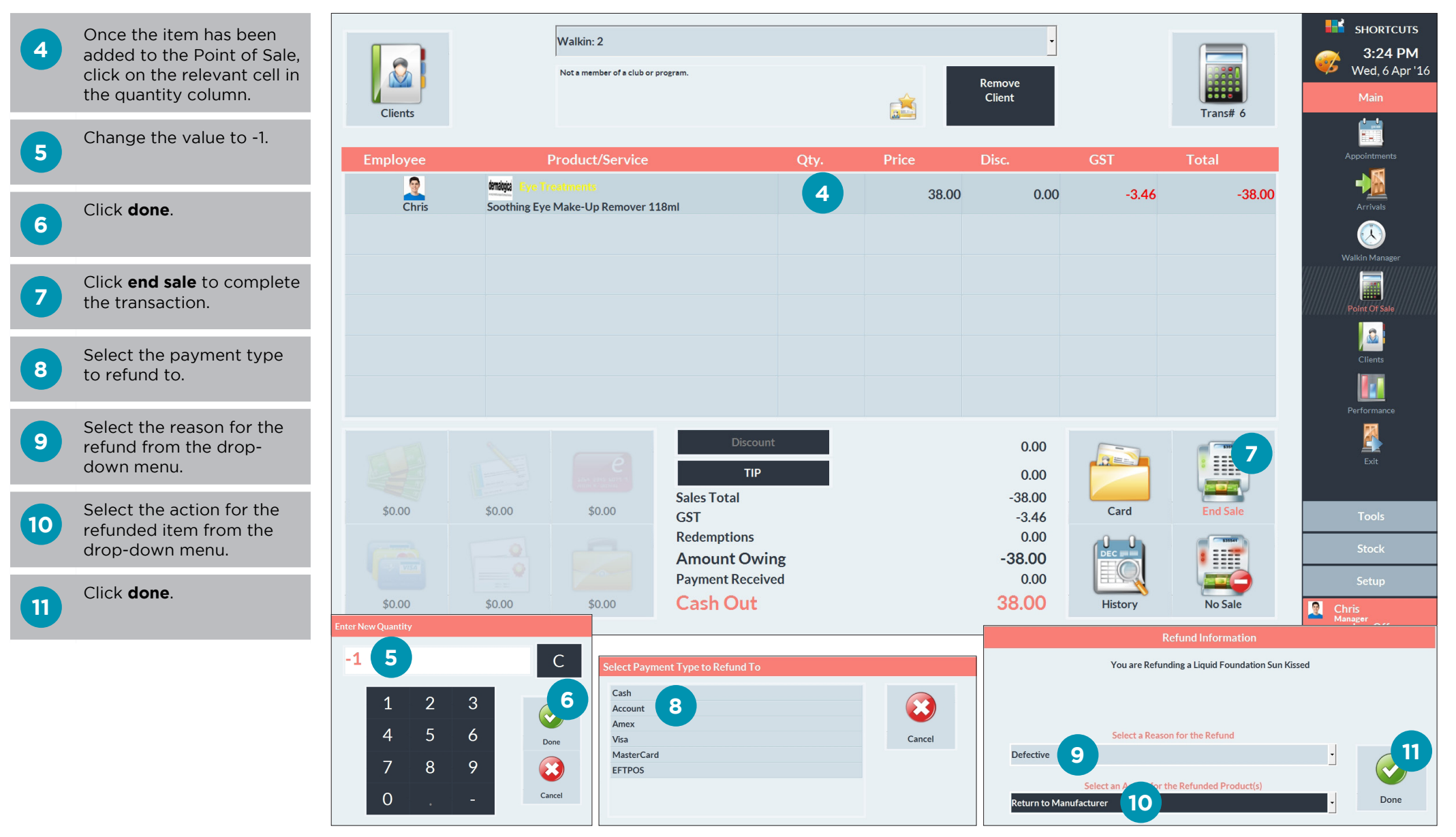

#### Page 8

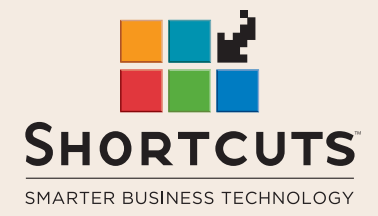

it suits you

#### **AUSTRALIA AND ASIA**

166 Knapp Street Fortitude Valley QLD 4006 Tel: +61 7 3834 3232

**www.shortcuts.com.au** 

#### **UK AND EUROPE**

Dalton House Dane Road, Sale Cheshire M33 7AR Tel: +44 161 972 4900

#### **www.shortcuts.co.uk**

#### **NORTH AMERICA**

7711 Center Avenue Suite 650 Huntington Beach CA 92647 Tel: +1 714 622 6682

#### **www.shortcuts.net**

HAIR | BEAUTY | CLINIC | SPA | BARBER | WALKIN | SCHOOL | MULTI-SITE